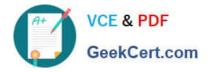

https://www.geekcert.com/professional-cloud-network-engineer.html 2024 Latest geekcert PROFESSIONAL-CLOUD-NETWORK-ENGINEER PDF and VCE dumps Download

# PROFESSIONAL-CLOUD-NETWORK-ENGINEER<sup>Q&As</sup>

Professional Cloud Network Engineer

## Pass Google PROFESSIONAL-CLOUD-NETWORK-ENGINEER Exam with 100% Guarantee

Free Download Real Questions & Answers **PDF** and **VCE** file from:

https://www.geekcert.com/professional-cloud-network-engineer.html

100% Passing Guarantee 100% Money Back Assurance

Following Questions and Answers are all new published by Google Official Exam Center https://www.geekcert.com/professional-cloud-network-engineer.html 2024 Latest geekcert PROFESSIONAL-CLOUD-NETWORK-ENGINEER PDF and VCE dumps Download

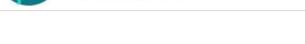

VCE & PDF

GeekCert.com

- Instant Download After Purchase
- 100% Money Back Guarantee
- 💿 365 Days Free Update
- 800,000+ Satisfied Customers

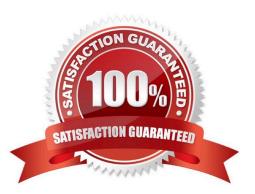

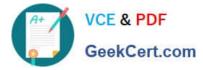

#### **QUESTION 1**

Your company has a single Virtual Private Cloud (VPC) network deployed in Google Cloud with access from your onpremises network using Cloud Interconnect. You must configure access only to Google APIs and services that are supported by VPC Service Controls through hybrid connectivity with a service level agreement (SLA) in place. What should you do?

A. Configure the existing Cloud Routers to advertise the Google API\\'s public virtual IP addresses.

B. Use Private Google Access for on-premises hosts with restricted.googleapis.com virtual IP addresses.

C. Configure the existing Cloud Routers to advertise a default route, and use Cloud NAT to translate traffic from your onpremises network.

D. Add Direct Peering links, and use them for connectivity to Google APIs that use public virtual IP addresses.

Correct Answer: B

#### **QUESTION 2**

Your organization has a new security policy that requires you to monitor all egress traffic payloads from your virtual machines in region us-west2. You deployed an intrusion detection system (IDS) virtual appliance in the same region to meet the new policy. You now need to integrate the IDS into the environment to monitor all egress traffic payloads from us-west2. What should you do?

A. Enable firewall logging, and forward all filtered egress firewall logs to the IDS.

B. Enable VPC Flow Logs. Create a sink in Cloud Logging to send filtered egress VPC Flow Logs to the IDS.

C. Create an internal TCP/UDP load balancer for Packet Mirroring, and add a packet mirroring policy filter for egress traffic.

D. Create an internal HTTP(S) load balancer for Packet Mirroring, and add a packet mirroring policy filter for egress traffic.

Correct Answer: B

#### **QUESTION 3**

You are configuring a new instance of Cloud Router in your Organization\\'s Google Cloud environment to allow connection across a new Dedicated Interconnect to your data center Sales, Marketing, and IT each have a service project attached to the Organization\\'s host project.

Where should you create the Cloud Router instance?

- A. VPC network in all projects
- B. VPC network in the IT Project
- C. VPC network in the Host Project

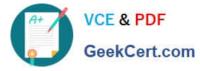

D. VPC network in the Sales, Marketing, and IT Projects

Correct Answer: C

Reference: https://cloud.google.com/interconnect/docs/how-to/dedicated/using-interconnects-other-projects

#### **QUESTION 4**

You work for a multinational enterprise that is moving to GCP.

These are the cloud requirements:

1.

An on-premises data center located in the United States in Oregon and New York with Dedicated Interconnects connected to Cloud regions us-west1 (primary HQ) and us-east4 (backup)

2.

Multiple regional offices in Europe and APAC

3.

Regional data processing is required in europe-west1 and australia-southeast1

4.

Centralized Network Administration Team

Your security and compliance team requires a virtual inline security appliance to perform L7 inspection for URL filtering. You want to deploy the appliance in us-west1.

What should you do?

A. Create 2 VPCs in a Shared VPC Host Project. Configure a 2-NIC instance in zone us-west1-a in the Host Project. Attach NIC0 in VPC #1 us-west1 subnet of the Host Project. Attach NIC1 in VPC #2 us-west1 subnet of the Host Project. Deploy the instance. Configure the necessary routes and firewall rules to pass traffic through the instance.

B. Create 2 VPCs in a Shared VPC Host Project. Configure a 2-NIC instance in zone us-west1-a in the Service Project. Attach NIC0 in VPC #1 us-west1 subnet of the Host Project. Attach NIC1 in VPC #2 us-west1 subnet of the Host Project. Deploy the instance. Configure the necessary routes and firewall rules to pass traffic through the instance.

C. Create 1 VPC in a Shared VPC Host Project. Configure a 2-NIC instance in zone us-west1-a in the Host Project. Attach NIC0 in us-west1 subnet of the Host Project. Attach NIC1 in us-west1 subnet of the Host Project Deploy the instance. Configure the necessary routes and firewall rules to pass traffic through the instance.

D. Create 1 VPC in a Shared VPC Service Project. Configure a 2-NIC instance in zone us-west1-a in the Service Project. Attach NIC0 in us-west1 subnet of the Service Project. Attach NIC1 in us-west1 subnet of the Service Project Deploy the instance. Configure the necessary routes and firewall rules to pass traffic through the instance.

Correct Answer: B

https://cloud.google.com/vpc/docs/shared-vpc

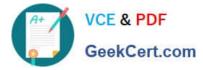

### **QUESTION 5**

You recently deployed Compute Engine instances in regions us-west1 and us-east1 in a Virtual Private Cloud (VPC) with default routing configurations. Your company security policy mandates that virtual machines (VMs) must not have public IP addresses attached to them. You need to allow your instances to fetch updates from the internet while preventing external access. What should you do?

- A. Create a Cloud NAT gateway and Cloud Router in both us-west1 and us-east1.
- B. Create a single global Cloud NAT gateway and global Cloud Router in the VPC.
- C. Change the instances\\' network interface external IP address from None to Ephemeral.
- D. Create a firewall rule that allows egress to destination 0.0.0/0.

Correct Answer: A

PROFESSIONAL-CLOUD-NETWORK-ENGINEER Study Guide PROFESSIONAL-CLOUD-NETWORK-ENGINEER Exam Questions PROFESSIONAL-CLOUD-NETWORK-ENGINEER Braindumps